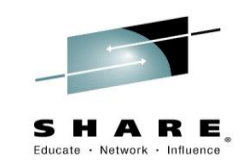

## **Performance Analytics with TDSz and TCR**

*Bradley Snyder IBM*

*March 4, 2015 Session Number*

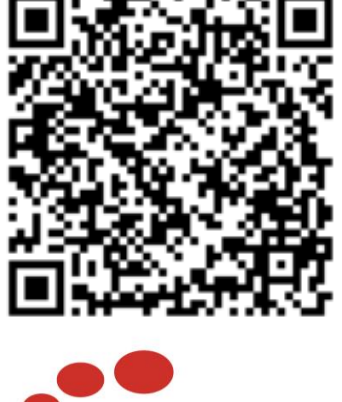

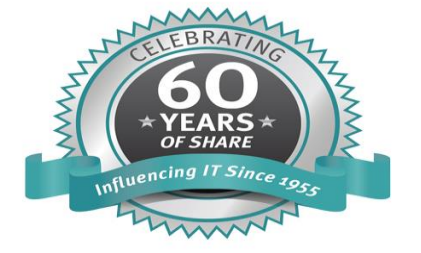

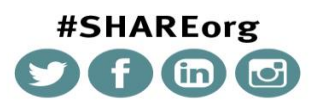

SHARE is an independent volunteer-run information technology association that provides education, professional networking and industry influence.

Copyright (c) 2014 by SHARE Inc. CO **(b)** S O Except where otherwise noted, this work is licensed under copyright (c) 2014 by SHARE Inc. CO (b) S output://creativecommons.org/licenses/by-nc-sa/3.0/

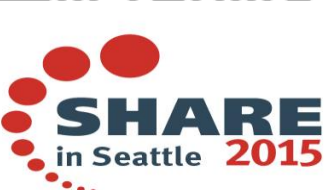

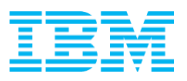

#### Agenda

- How did this presentation come about?
- **Business and Data Center Analytics** –TDSz and TCR Capabilities
- **TDSz Overview**
- **TCR Overview**
- Short Demo

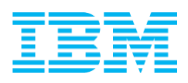

#### How did this Presentation get here?

- This solution is now fully in use by members of IBM ATS/Washington Systems Center for Performance analysis
- **Implemented to finally replace dependence on SLR**
- Excellent tool to go far beyond RMF Reports
	- –Analysis of SMF 30, 42, 99, 113 records and others
	- –Allows analysis of many other data types not fully exploited by ATS team yet
	- –Supports Distributed platforms
	- Flexible enough to allow customized log definitions to support log data from other data types

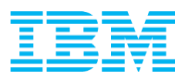

#### Quick TDSz Overview

 Tivoli Decision Support for z/OS collects data from various sources and uses a central repository for easy access to historical enterprise-wide IT reporting. This provides valuable information on performance, service level management, and usage accounting.

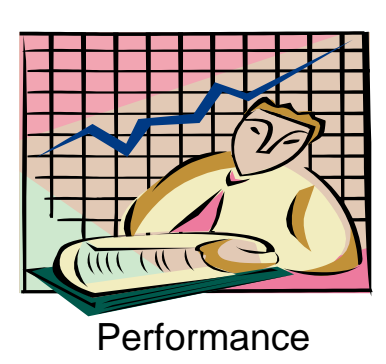

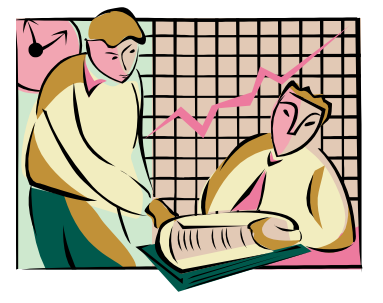

Accounting & Chargeback

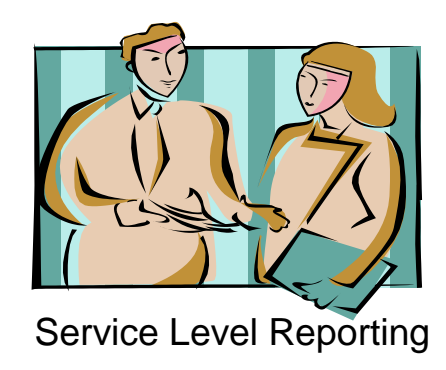

#### http://www-01.ibm.com/software/tivoli/products/tds-zos/

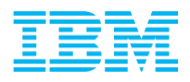

#### More on TDSz

- The primary function of TDSz is to read, convert, combine, and aggregate systems management data and store it in a DB2 database
- Data aggregation over a long period provides historical view of data. TDSz typically stores data in hierarchies of hourly, daily and monthly tables
- TDSz also provides reporting capabilities for display and analysis
- Performance measurement, capacity management, accounting and service level agreement support are typical use cases

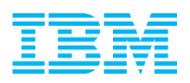

### Solution Capabilities

- $\blacksquare$  TDSz
	- Day to day management
	- Service level monitoring
	- Historical trends
	- –Highly customizable product to define only data you want collected and reports that can be created
- $TCR$ 
	- Robust and flexible reporting providing greater insight
	- Built on the strength of Cognos
		- Version 3 of TCR comes with Cognos 10
	- Can build dynamic and active reports to fit specific business requirements
		- Little to no knowledge of SQL needed
	- –Cognos Workspace can be used to combine data/charts from multiple defined reports

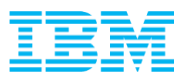

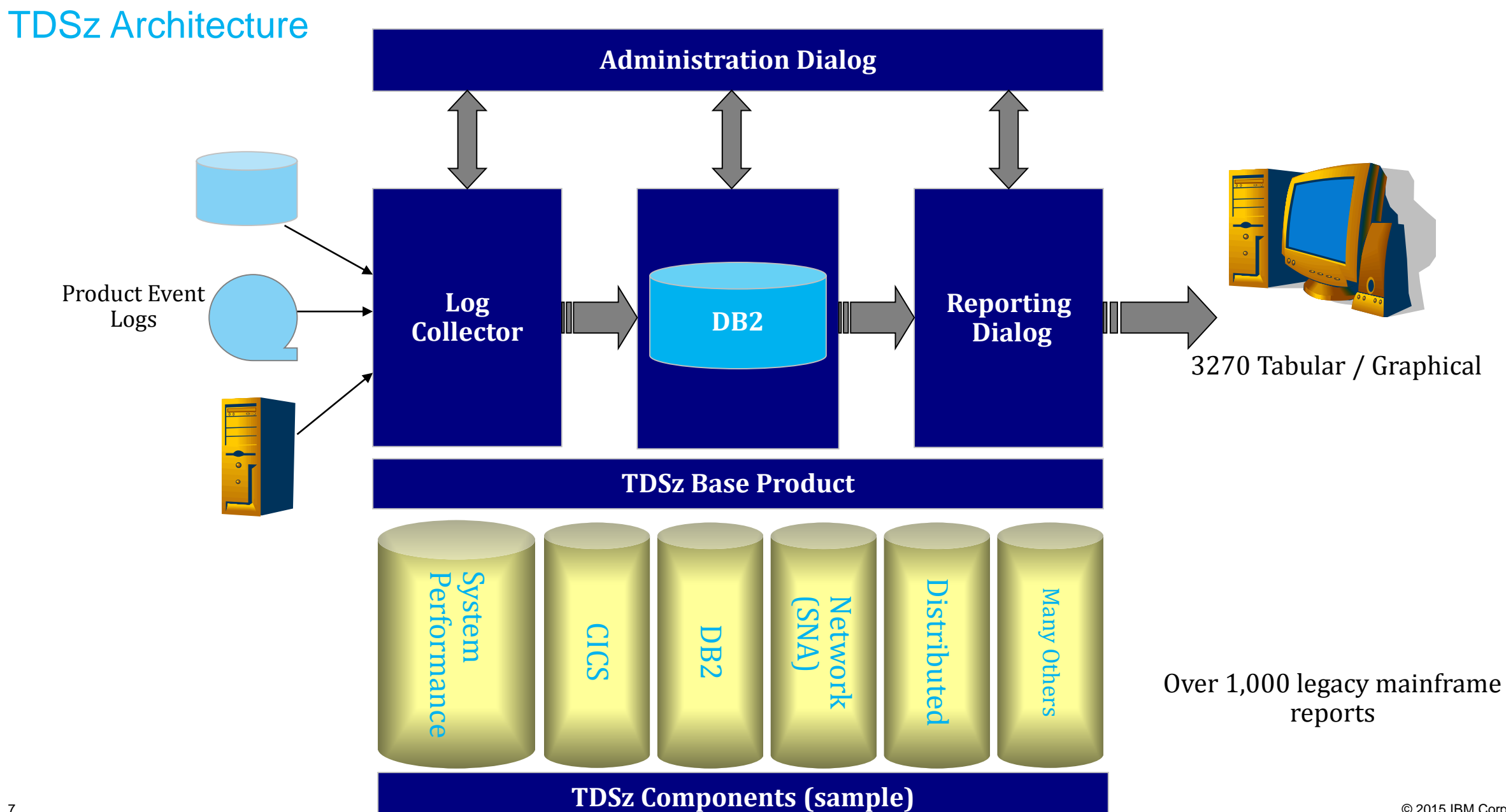

© 2015 IBM Corporation

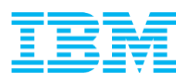

### TDSz System Performance Feature

**Partial List** 

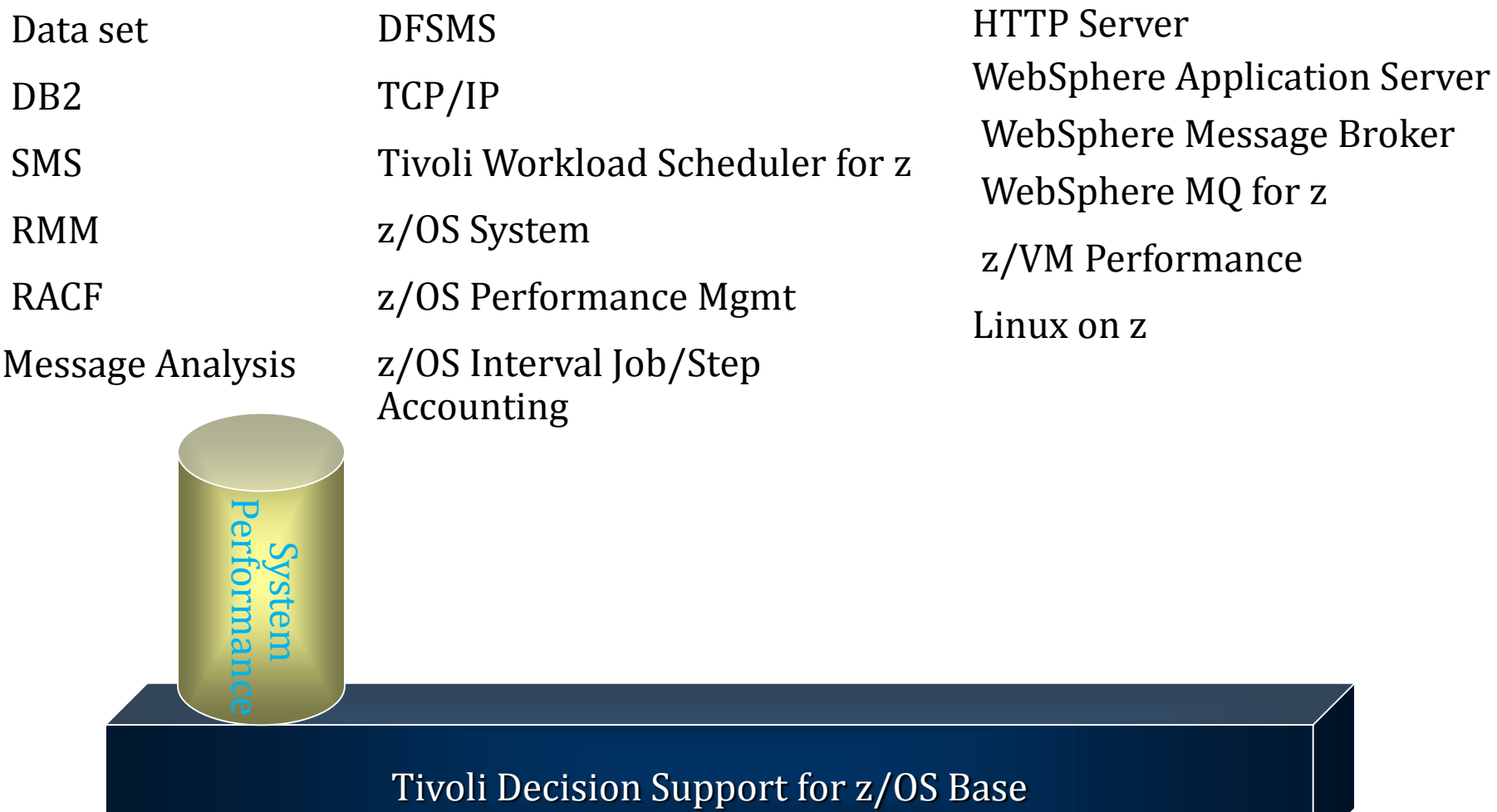

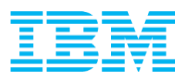

#### Other Components of Interest

- Specific reports and tables are available in different pre-built components with TDSz
- Supports input from many different log types, ie. SMF, IMS Logs, distributed server information

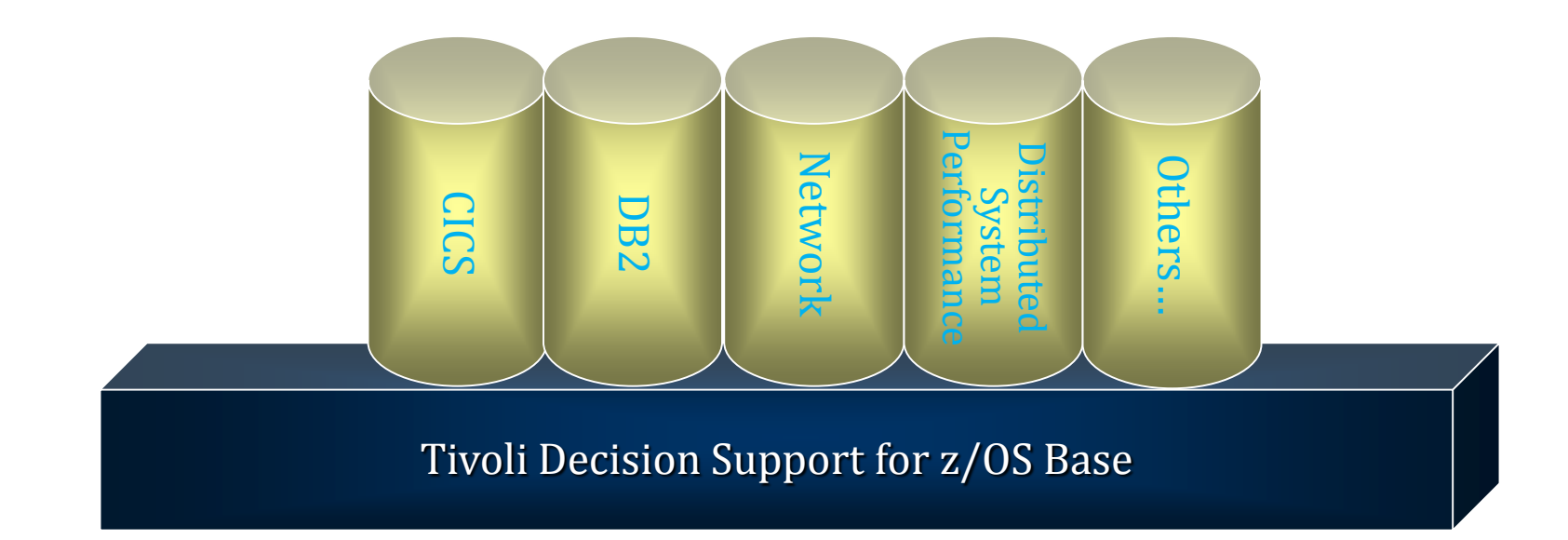

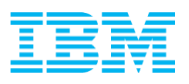

#### What is a Component

- A component contains a set of definitions that define the records to be collected, tables and views to hold the data, and the pre-built reports used to analyze the data
- For example, MVSPM component:
	- –SMF Log definitions for SMF 30, 42, 70:78 records
	- –Set of table, column and view definitions for what data from above records to collect
	- –Set of Pre-built reports included with this component
	- –Collects records in hourly, daily, weekly, and for some records monthly tables
		- Data collection can be adjusted so hourly tables are at some other (ie. RMF) interval

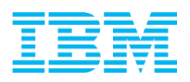

#### TDSz Database

- The TDSz database comprises:
- Data tables
	- For example DRL.MVSPM\_LPAR\_H
	- **-Log collector collects data from logs and stores them in data tables**
- System tables
	- For example DRLSYS.DRLRECORDS, DRLSYS.DRLUPDATES
	- Tell log collector how to interpret and collect logs to data tables
- **Lookup tables** 
	- **For example DRL.MVS\_MIPS**
	- Used by log collector to provide values to group or interpret input log data
- Control tables
	- For example DRLSYS.DAY\_OF\_WEEK
	- Control results returned by some log collector functions

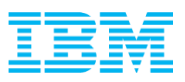

#### New Key Performance Metrics Components in TDSz 1.8.2

- New KPM Components are available for z/OS, DB2, CICS, and IMS
- The new z/OS KPM component is made up of the following sub-components:
	- 1. Address Space Statistics (SMF type 30)
	- 2. LPAR Statistics (SMF type 70)
	- 3. Storage Statistics (SMF type 71)
	- 4. Workload Statistics (SMF type 72\_3)
	- 5. Capture Ratio Install 2&4 first.
	- 6. Channel Statistics (SMF type 73)
	- 7. Coupling Facility Statistics (SMF type 74\_4)
	- 8. Hardware Capacity Statistics (SMF type 113\_2)
	- 9. Problem Determination (SMF type 99)

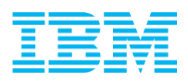

#### KPM – z/OS Continued

- All subcomponents contain Timestamp-based tables as well as Hourly tables
	- except subcomponent 7 and 8 which contain Timestamp-based tables only
- Address space statistics contains tables which collect SMF type 30 subtype 2&3 (Interval) records, per SMF interval. This functionality is not currently available in TDSz (SMF type 30 interval reporting).
	- Also contains tables which collect SMF type 30 subtype 4 (Step End) records
- Customers will be able to collect to either the Timestamp-based tables, or the Hourly-based tables, or both. In other words, customers would not need to collect to the Timestamp-based tables first in order to collect to the Hourly tables (as per existing TDSz functionality)
- The data tables which collect RMF SMF records (subcomponents 1 to 6) will contain calculations similar to the RMF PostProcessor report calculations
- New metrics are provided with the KPM zOS Component which do not currently exist elsewhere in TDSz, for example Capture Ratios
	- Full details will be provided in the V182 release HOLDDOC

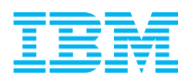

#### KPM Components – Exception Reporting

- TDSz V1.8.2 introduces built-in exception reporting into the KPM subcomponents:
- Any figure that breaches a pre-defined threshold will be written to an exception table for easy reporting and investigation.
- These are the default Exception Thresholds supplied with TDSz V1.8.2:

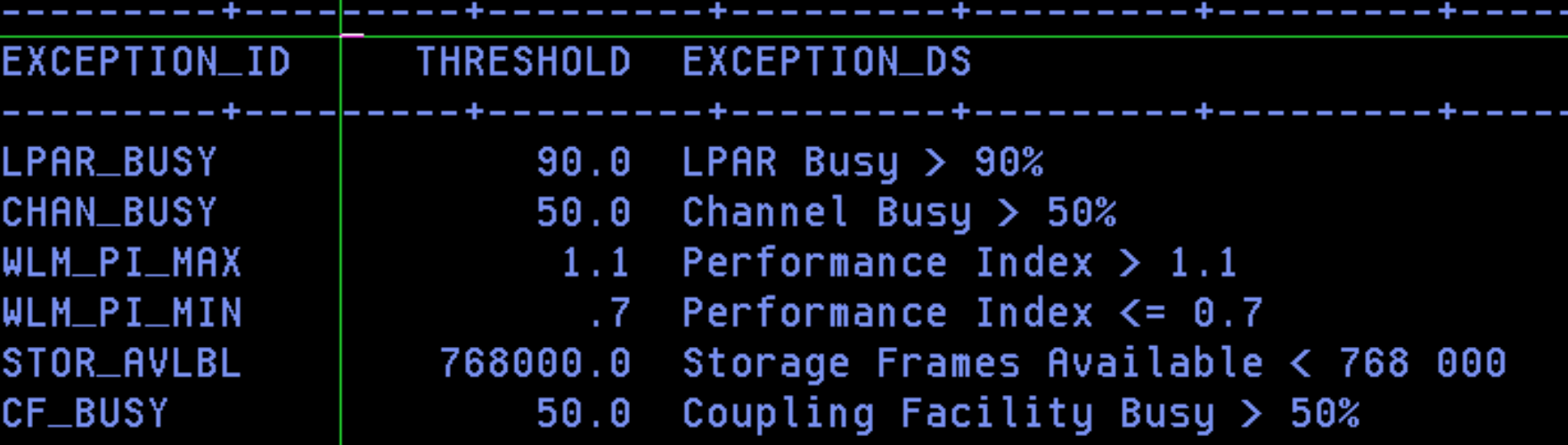

**These values can be changed in lookup table KPM\_THRESHOLDS.** 

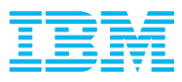

#### Administering TDSz

- TDSz requires a dedicated administrator, preferably someone with DB2 skills or someone who will work with DBA
- Interaction is controlled by dialog parameters specified in a profile
	- Is user an administrator or not
	- What level of access should be granted
- Non-administrator users may also access data for reporting and analysis
- Example of Administrator primary screen:

```
Options Help
                         TDS for zOS Primary Menu
Command ==Select one of the following. Then press Enter.
Sys=WSCMVS/DSNX Plan=DRLPLAN DB=ATSSNY01 SysPref=ATSSNY01 Prefix=ATSSNY01
                   Reports
               2.Administration
```
![](_page_15_Picture_0.jpeg)

#### Components Example

- Many pre-built components are ready for install
- Only install those components needed for your data analysis
	- Each component will add the definitions for additional records and tables to collect more data. This will consume more CPU and take longer than necessary if collecting unneeded data
	- For example, don't install MVS and MVSPM components if you will only be using tables in the MVSPM component

![](_page_15_Picture_68.jpeg)

![](_page_16_Picture_0.jpeg)

#### Out of the Box Reports

Within TDSz, each component has a set of pre-built reports that can be used immediately

![](_page_16_Picture_19.jpeg)

#### Report Example

- Pre-built reports typically have both required and optional filters
	- –Prompts can be filled in using 'PF4' to find valid filter parameters
- Output will be either text table and/or graphical display of data
- Data tables saved into specified output files

#### MVSPM Applications Waiting on ENQs, Hourly Trend Report

![](_page_17_Picture_60.jpeg)

![](_page_17_Figure_8.jpeg)

![](_page_18_Picture_0.jpeg)

#### Tivoli Common Reporting V3.1

- Built on the strength of Cognos 10
- Requires JazzSM
- Report Packs available on Developerworks web site to get you started with basic set of reports to analyze your TDSz data
- Most customers will only have one database to contain all TDSz data in the enterprise for collection –Specific ATS environment requirements necessitate multiple databases
- Supported on many distributed platforms –Including Linux on z Systems

![](_page_18_Picture_7.jpeg)

![](_page_18_Picture_8.jpeg)

![](_page_19_Picture_0.jpeg)

#### Reports Example

- Reports can be designed and saved to be run either on a schedule or ad -hoc as needs arise
- Reports can be saved as PDF, HTML, or EXCEL files for distribution or for later analysis
- Can easily and rapidly combine data from different areas into a single report of your choosing
	- –For example, CPU demand by Service class from RMF 72 records combined with partition rolling four hour average from RMF 70 records
	- –DB2 performance data with RMF data

![](_page_19_Picture_66.jpeg)

![](_page_19_Picture_67.jpeg)

![](_page_20_Picture_0.jpeg)

#### Active Report

- An active report is an MHTML Document that contains both report formatting and data
- Fully interactive and can be saved for later viewing or distribution

New Report(1).mht

![](_page_20_Picture_5.jpeg)

Active Report 1 - CPU Utilization - Hourly Tables.mht

Warning: Files can become large for complex reports

A report is either an active report or a standard report –Cannot export data from report into active report format –Cannot export data in active report into other tools

![](_page_21_Picture_0.jpeg)

Example of Creating a Report

■Interactive Demo of creating a report...

![](_page_22_Picture_0.jpeg)

#### Another View of Data

- Beyond TCR, there is the IBM zCMA solution
- Includes zCMA, and SPSS for predictive modeling of future behavior
- Built off of the same TDSz and Cognos base

![](_page_22_Figure_5.jpeg)

IBM Capacity Analytics - Core Architecture

![](_page_23_Picture_0.jpeg)

Even other ways to Analyze data in TDSz

- Power of TDSz, remember as it collects data all data is in DB2 tables
- Any tool that can access DB2 data on the mainframe can be used to run queries and generate reports
	- –QMF for Windows
	- –Excel with DB2 access enabled
	- –Cognos Business Intelligence for z/OS

![](_page_24_Picture_0.jpeg)

# Questions???

![](_page_25_Picture_0.jpeg)

#### TDS for z/OS Product Support

#### **Publications Library**

– http://publib.boulder.ibm.com/infocenter/tivihelp/v3r1/topic/com.ibm.tivoli.dszos.doc\_1.8.1/welcome.html

- **Technical Support Self - Help** (for registered users only)
- TDSz Wiki
	- [https://www.ibm.com/developerworks/community/wikis/home?lang=en#/wiki/Tivoli%20Decision%20Support](https://www.ibm.com/developerworks/community/wikis/home?lang=en#/wiki/Tivoli%20Decision%20Support%20for%20zOS) %20for%20zOS
- TDSz Forum
	- <http://www.ibm.com/developerworks/forums/forum.jspa?forumID=975>
- IBM Support Portal

– [http://www.ibm.com/support/entry/portal/Overview/Software/Tivoli/Tivoli\\_Decision\\_Support\\_for\\_z~OS](http://www.ibm.com/support/entry/portal/Overview/Software/Tivoli/Tivoli_Decision_Support_for_z~OS)

- IBM Support Center
	- (800) 426-7378 (IBM SERV)